# **Bristol OpenEnterprise Reference Guide OPC Client RDI**

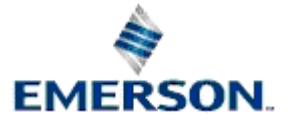

Remote Automation Solutions

Website: www.EmersonProcess.com/Remote

# **Contents**

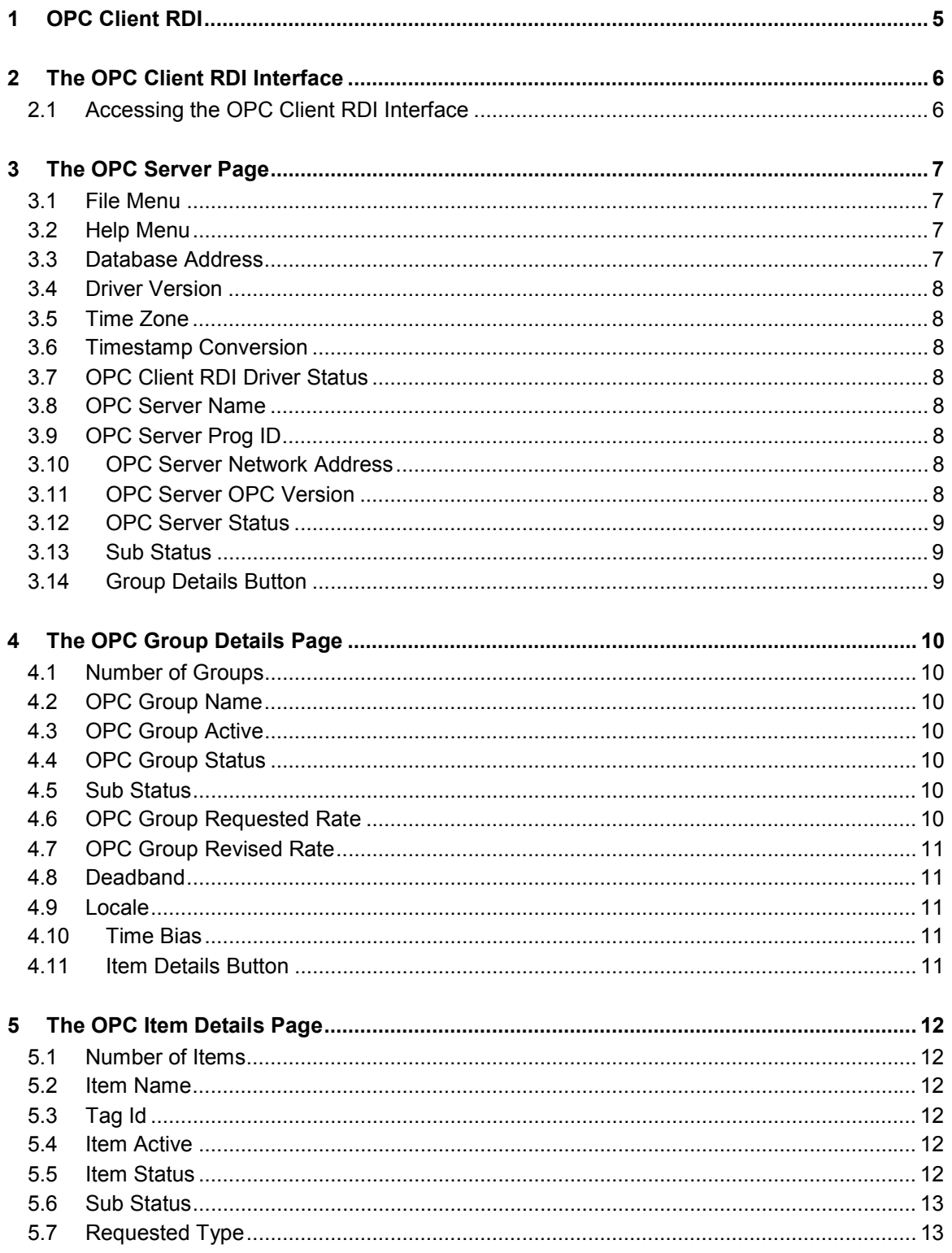

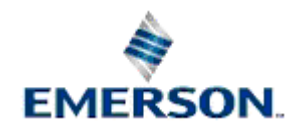

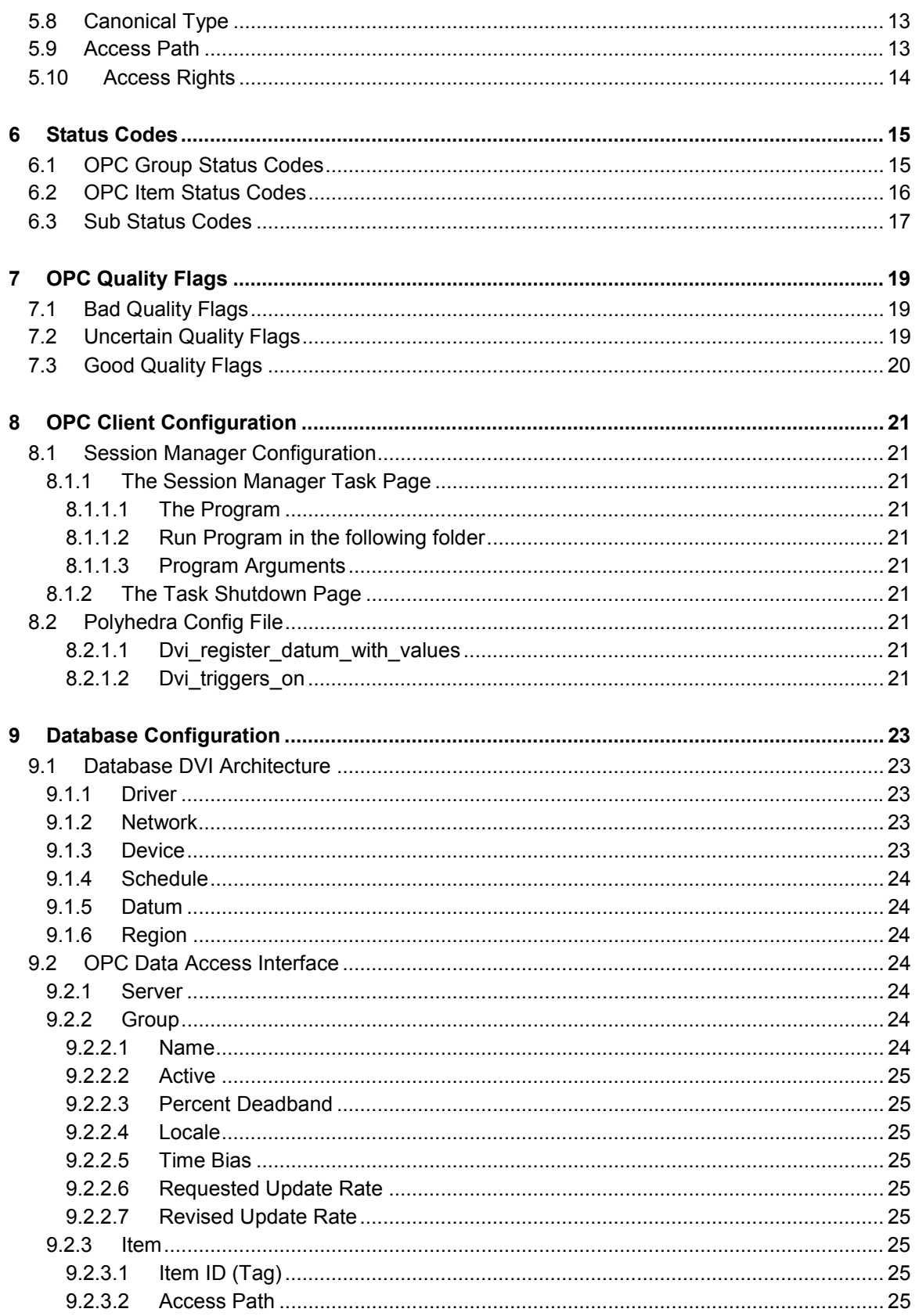

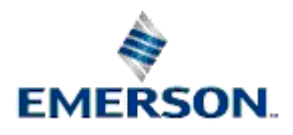

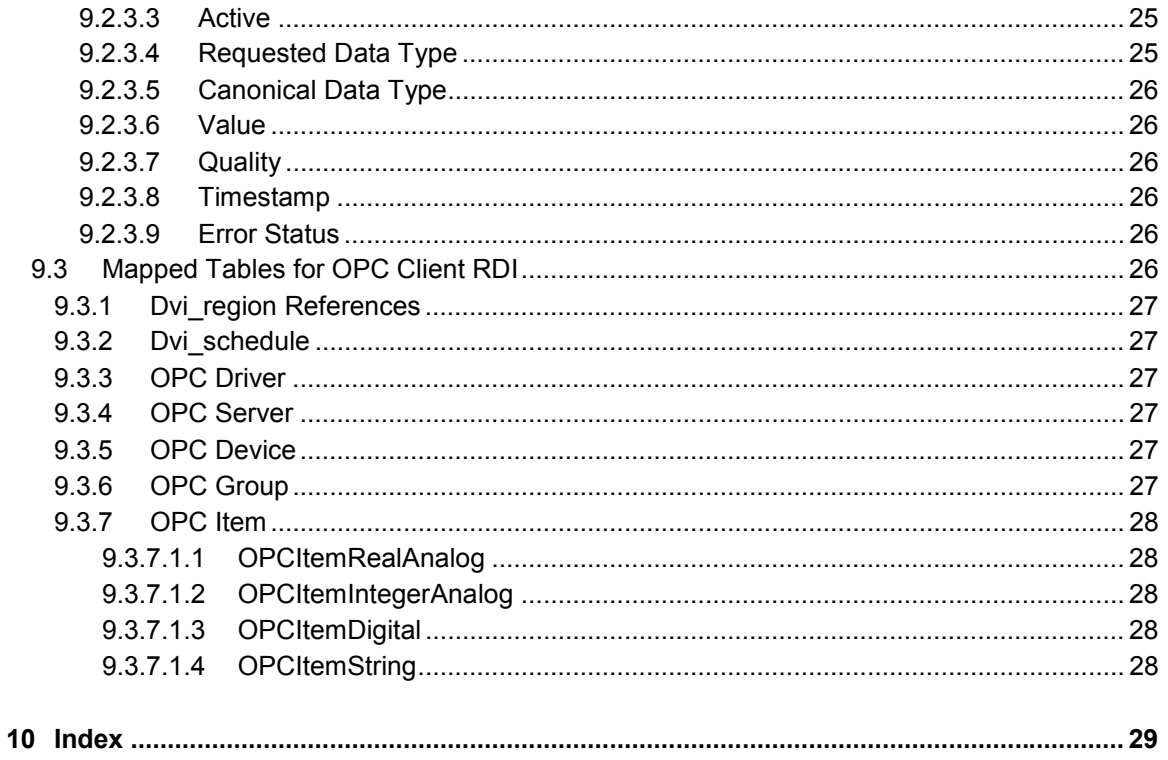

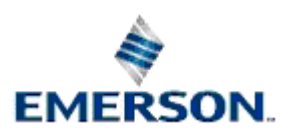

# **1 OPC Client RDI**

OPC (Object Linking and Embedding for Process Control) is a client/server model intended to provide greater interoperability between automation/control applications, field devices and business/office applications in the process control industry.

OPC Server applications communicate directly with field devices, whilst OPC Clients are able to retrieve that information from the OPC Server. In terms of OpenEnterprise this architecture is best illustrated in the diagram below.

The OPC Client RDI provides a means of collecting data from OPC Servers and inserting the data into an OpenEnterprise database. The OpenEnterprise OPC Client RDI is capable of communicating with several OPC Servers concurrently, but only connects to one OpenEnterprise database at a time.

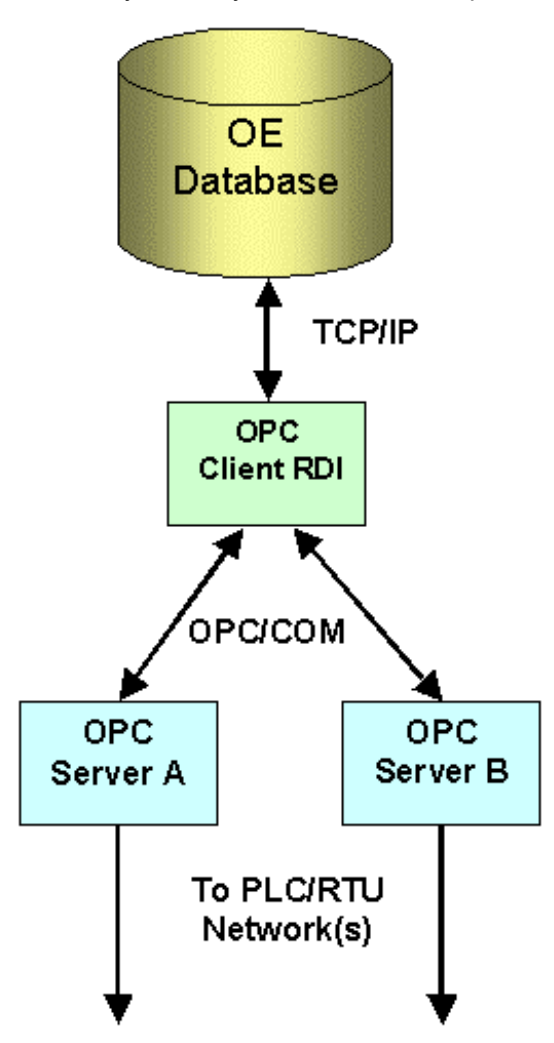

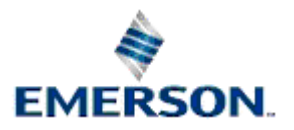

# <span id="page-5-0"></span>**2 The OPC Client RDI Interface**

The OPC Client RDI interface provides the user with three pages of information which display general and status information for configured OPC Servers, Groups and Items.

# **2.1 Accessing the OPC Client RDI Interface**

The OPC Client RDI interface can be set to be invisible if the 'Visible on the Desktop' box is left unchecked on the Settings page for the task. However, if this field is checked, then the interface will appear as a minimized icon on the Windows® Start bar when the OpenEnterprise session is run.

To edit the OPC Client RDI task within the Session Manager, select the task from the Session Manager's Task List, select Stop from the context menu to stop the task. Then select the Properties item from the same context menu. See the Session Manager Help for more information.

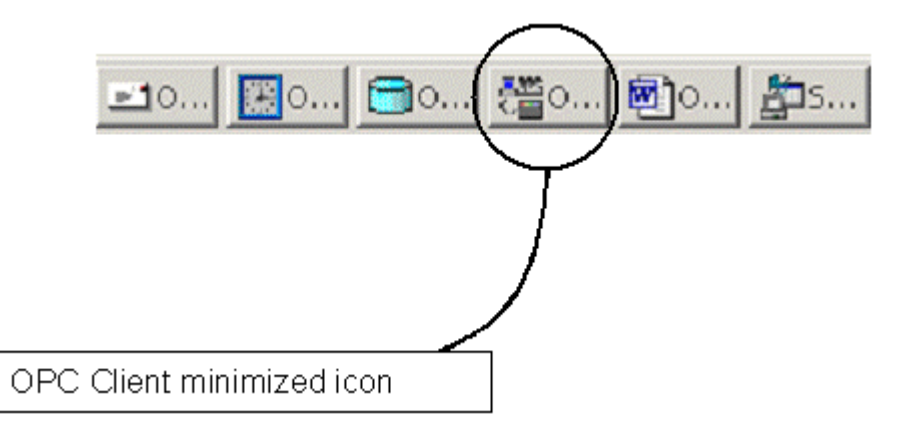

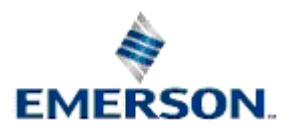

# <span id="page-6-0"></span>**3 The OPC Server Page**

This page displays information about the OPC Servers that the OPC Client RDI is currently set up to connect to.

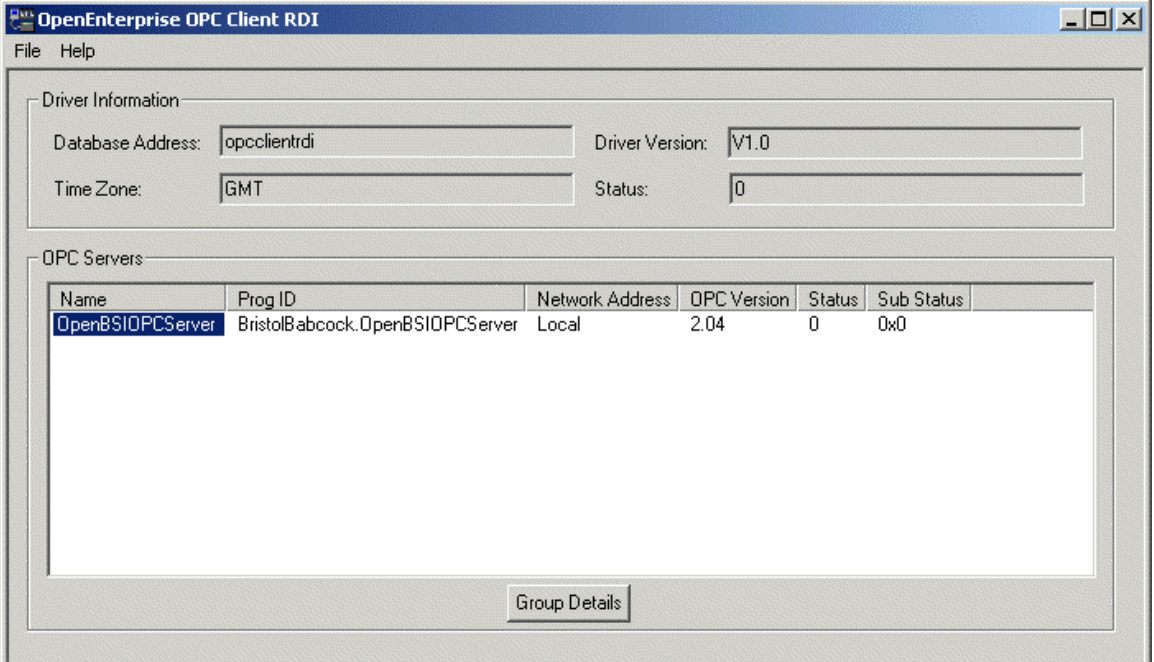

## **3.1 File Menu**

The File menu provides only one option, which is to Exit the OPC Client RDI.

## **3.2 Help Menu**

The Help menu provides an option to open this help file, and also to view the About box, which provides information on the application version and build and also Bristol contact details.

# **3.3 Database Address**

This is the TCP address of the OPC Client RDI driver as defined in the Services file, by default found in the 'C:\Winnt\System32\Drivers\etc' directory.

An example entry in this file for the OPC Client RDI would be:-

opcclientrdi 11006/tcp OPCCLIENTRDI

The format being <service name> <port number>/<protocol> [aliases...] [#<comment>].

The OPC Client RDI's service name is stored in the address attribute of the applicable driver in the OPCDriver table entry of the OpenEnterprise database.

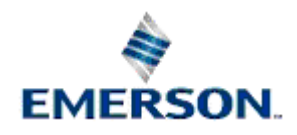

# <span id="page-7-0"></span>**3.4 Driver Version**

This is the OPC Client version number. It does not represent the OPC Data Access standard.

## **3.5 Time Zone**

The Time Zone setting of the OPC Client RDI, as sourced from the OPC Driver table. Because the OPC standard is vague about how individual OPC Servers should format timestamps, special consideration should be given as to whether the OPCDriver should convert timestamps to UTC.

# **3.6 Timestamp Conversion**

The OpenEnterprise database requires that all timestamp values are stored in UTC. However the OPC standard is vague about how individual OPC Servers should format timestamps, and from experience on site it has been seen that some OPC Servers report timestamps in local time, while others report timestamps in UTC. The OPC Client RDI can handle both of these situations, as detailed below.

If the OPC Server is communicating with an OPC Server that does report timestamps in local time, then the OPC Client RDI must be configured to convert those timestamps into UTC before they are inserted into the database. This is achieved by setting the OPCDriver attribute ConvertTimeStamps to TRUE. (which is the default value for this attribute) and ensuring that the timezone attribute of this table is set to the same timezone as that with which the OPC Server is reporting timestamps. These values can then be used in conjunction with any time bias that may be defined to correctly convert the timestamps into UTC before they are inserted into the database.

If the OPC Server returns timestamps in UTC then no time conversion is required, and in this case the ConvertTimestamps attribute value must be set to FALSE.

# **3.7 OPC Client RDI Driver Status**

A zero means the driver is working properly. Non-zero means there are problems.

# **3.8 OPC Server Name**

The name of the OPC Server. It is sourced from the *networkame* attribute of the opcserver table.

# **3.9 OPC Server Prog ID**

The program id of the OPC Server as sourced from the OPCServer attribute of the OPCServer table.

# **3.10 OPC Server Network Address**

This displays the computer on which the OPC Server is running. If the Server is running on the local machine, this field will say 'Local'.

# **3.11 OPC Server OPC Version**

This value indicates the Data Access standard to be used when communicating with the OPC Server. This will be listed on the dialog as either 1.0 (corresponding to a value of 0 in the *opcversion* attribute of the OPCServer table), or 2.04 (corresponding to a value of 1 in the *opcversion* attribute of the OPCServer table).

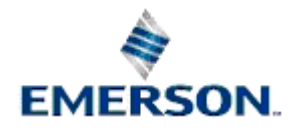

# <span id="page-8-0"></span>**3.12 OPC Server Status**

A zero value means there are no errors. Anything else is an error. The possible status codes and their meaning are described in the OPC Server Status Codes topic. Click the link below to go to this topic now.

# **3.13 Sub Status**

The SubStatus attribute can hold any error returned either by COM or by a specific OPC Server.

# **3.14 Group Details Button**

When an OPC Server is selected from the list, this button becomes enabled. Clicking the button then opens the OPC Group Details Page, which displays OPC Groups that have been configured for the selected OPC Server. Click on the link below to view help for this page.

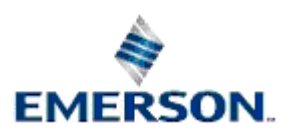

# <span id="page-9-0"></span>**4 The OPC Group Details Page**

This page displays details about the OPC Groups which have been configured for the selected OPC Server.

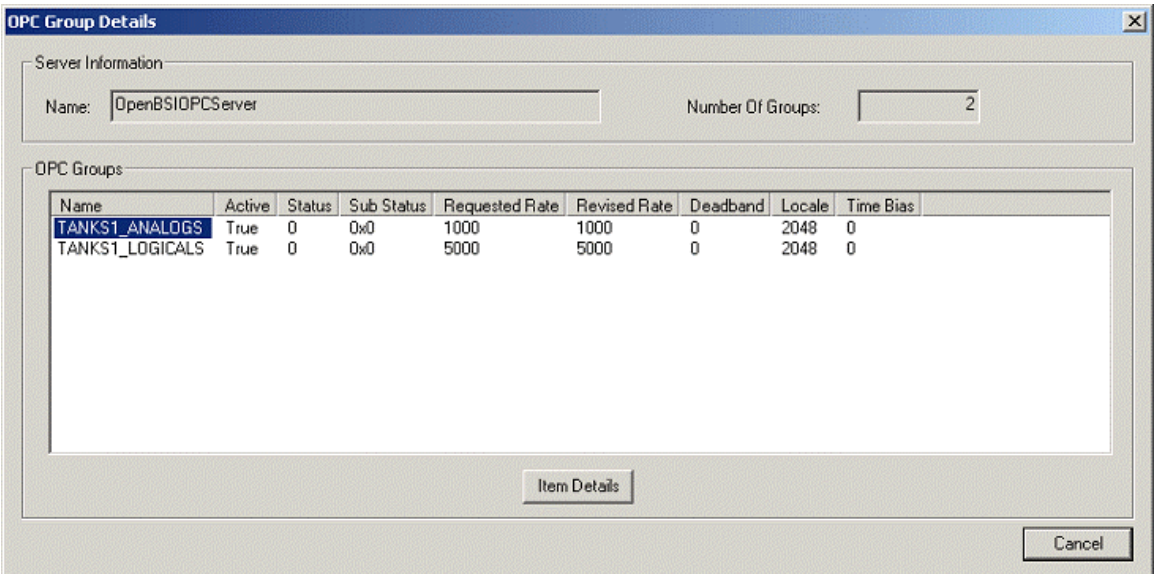

# **4.1 Number of Groups**

The number of Groups configured for the selected OPC Server

# **4.2 OPC Group Name**

The name of each configured OPC group sourced from the *name* attribute of the opcgroup table.

# **4.3 OPC Group Active**

This value displays True if the Group is currently active, False if not. If a Group is marked as inactive, then the OPC item values associated with it will not be reported to the OPC Client RDI.

# **4.4 OPC Group Status**

A zero value means there are no errors. Anything else is an error. The possible status codes and their meaning are described in the OPC Group Status Codes topic. Click the link below to go to this topic now.

# **4.5 Sub Status**

The SubStatus attribute can hold any error returned either by COM or by a specific OPC Server.

# **4.6 OPC Group Requested Rate**

The period, in milliseconds, at which the OPC Client RDI requires any changes in data or quality, for OPC Items within the group, to be reported. This value is sourced from the *requestedupdaterate* attribute of the opcgroup table.

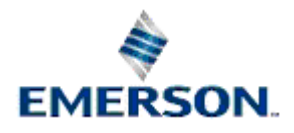

# <span id="page-10-0"></span>**4.7 OPC Group Revised Rate**

The period, in milliseconds, at which the OPC Server is able to supply changes in data or quality for the OPC Items within the group. The value is sourced from the *revisedupdaterate* attribute of the opcgroup table.

# **4.8 Deadband**

Applicable only to real analogue OPC Items within the Group and specifies the percentage change in value within the update period which is required for a data value change to be reported to the OPC Client RDI. The value is sourced from the *percentdeadband* attribute of the opcgroup table.

## **4.9 Locale**

Indicates the locale in which data for this group should be returned. The default value of 2048 indicates that data should be retuned using the default system locale.

The formatting of numbers, dates, language or currency depend on the Locale. It is sourced from the locale attribute of the opcgroup table.

## **4.10 Time Bias**

Used to indicate a difference in time zone between the device(s) from which the data for this group was collected, and that in which the OPC Client and OPC Server are located.

This is ignored by the OPC Server but is used by the OPC Client RDI to provide correct time stamp conversion to UTC for all OPC Items within the group.

This is on top of any time zone and DST conversion defined by the setting of the time zone attributes in the OPCDriver table. The value is sourced from the *timebias* attribute of the opcgroup table.

# **4.11 Item Details Button**

When an OPC Group is selected from the list, this button becomes enabled. Clicking the button then opens the OPC Item Details Page, which displays OPC Items that have been configured for the selected OPC Group. Click on the link below to view help for this page.

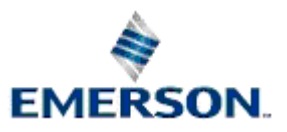

# <span id="page-11-0"></span>**5 The OPC Item Details Page**

This page displays details about the OPC Items that have been configured for the selected OPC Group. for help on each feature of the page.

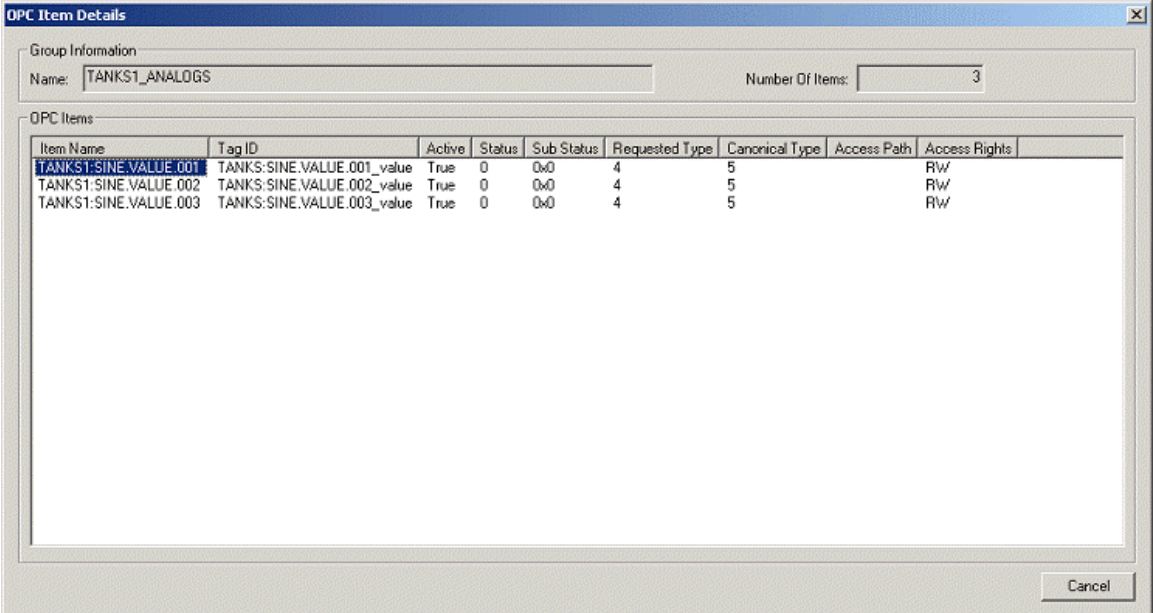

## **5.1 Number of Items**

The number of items in the selected Group.

## **5.2 Item Name**

This is the unique name of the signal as it appears in the Signal table. The value is sourced from the *name* attribute of the relevant OPCItem table.

# **5.3 Tag Id**

The Tag Id uniquely identifies the OPC Item to the OPC Server. It is sourced from the *datumaddress* attribute of the relevant OPCItem table.

## **5.4 Item Active**

This value displays True if the Item is currently active, False if not. If the item is inactive, then changes in value will not be reported to the OPC Client RDI.

## **5.5 Item Status**

A zero value means there are no errors. Anything else is an error. The possible status codes and their meaning are described in the OPC Item Status Codes topic. Click the link below to go to this topic now.

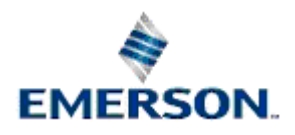

## <span id="page-12-0"></span>**5.6 Sub Status**

The SubStatus attribute can hold any error returned either by COM or by a specific OPC Server.

# **5.7 Requested Type**

This is the data format with which the OPC Client RDI will request the value for the item from the OPC Server. It is sourced from the *opcrequesteddatatype* attribute of the relevant OPCItem table. Code numbers for the Data Types are given below.

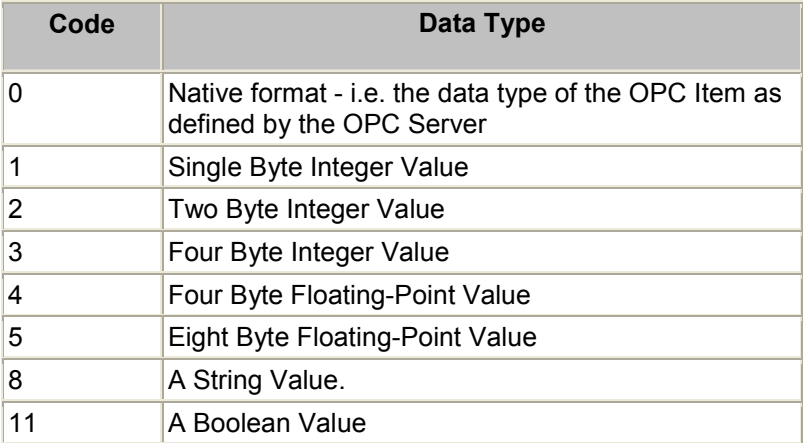

If the user is unsure as to the data type of an OPC Item, the requested data type should be set to 0.

## **5.8 Canonical Type**

This is the data format with which the OPC Server will actually return the data to the OPC Client. It is sourced from the *opccanonicaldatatype* attribute of the relevant OPCItem table. Code numbers for the Data Types are given below.

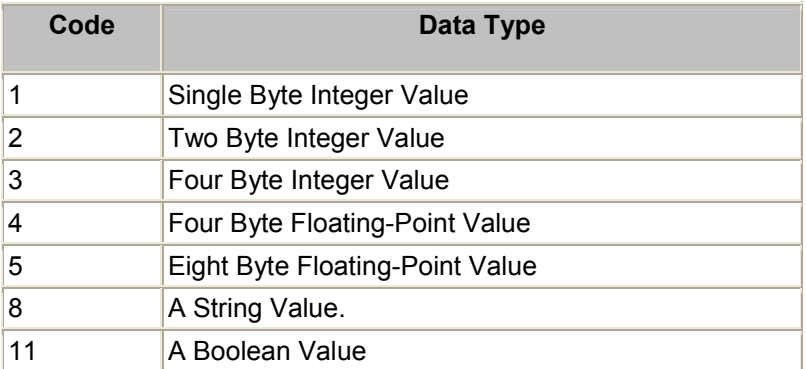

# **5.9 Access Path**

An optional attribute, which is used to specify to the OPC Server a preferred access path by which the value for the OPC Item should be obtained.

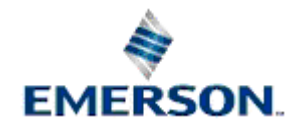

# <span id="page-13-0"></span>**5.10 Access Rights**

This displays the access rights applicable to this item, as returned by the OPC Server, taken from the *opcaccessrights* attribute of the relevant OPCItem table.

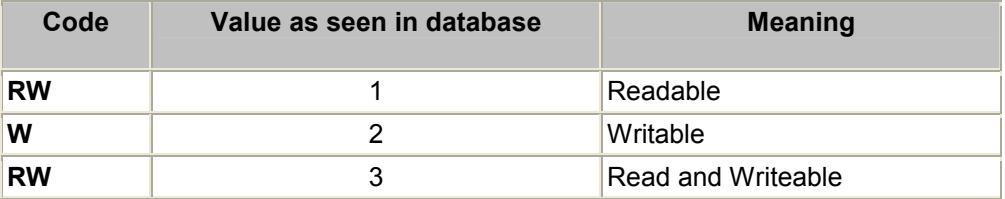

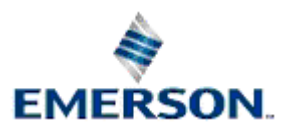

# <span id="page-14-0"></span>**6 Status Codes**

OPC Server status and sub status codes are displayed on the OPC Server Page of the OPC Client RDI. The following values apply to the Status attribute of the OPCServer table.

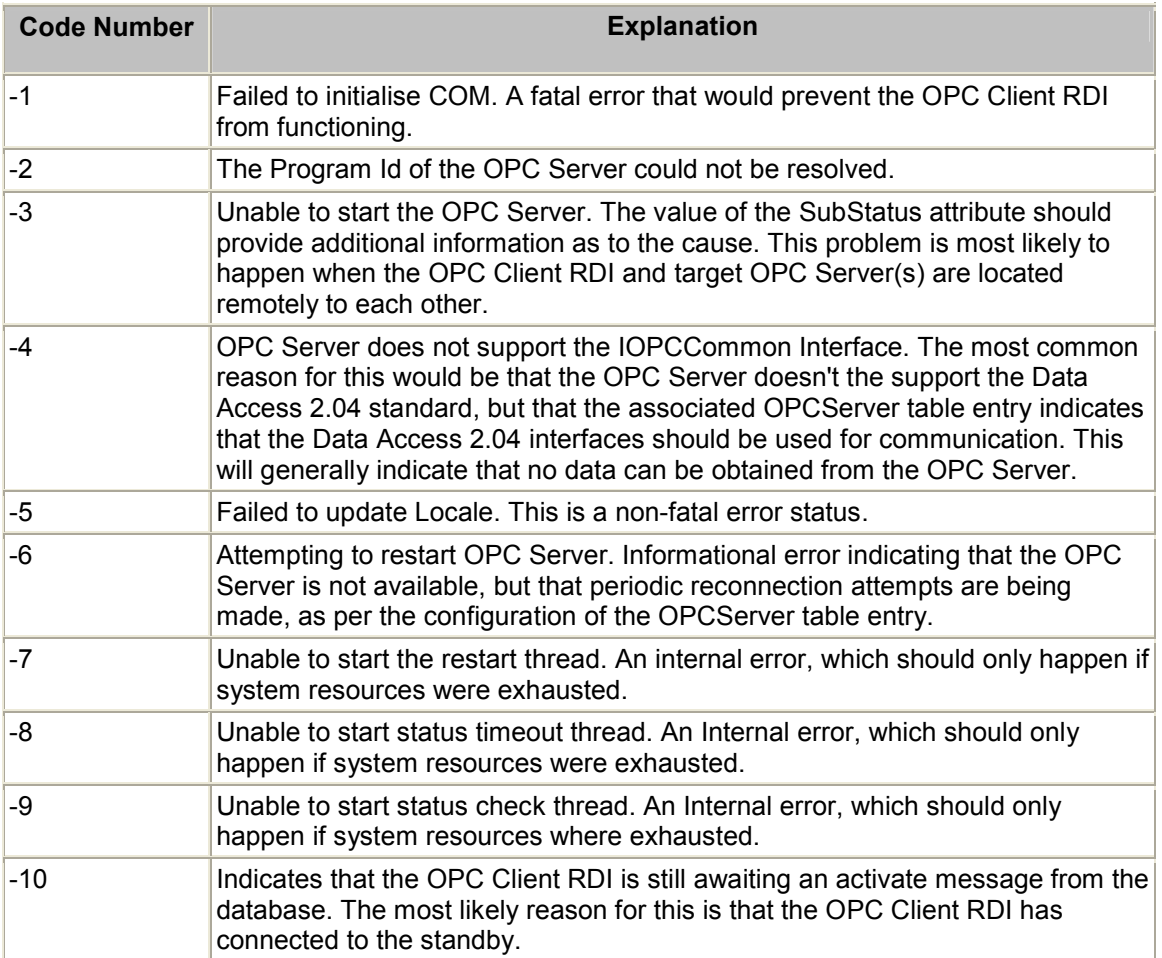

# **6.1 OPC Group Status Codes**

The Group Details page displays status and sub status codes for OPC Groups. The following values apply to the Status attribute of the OPCGroup table.

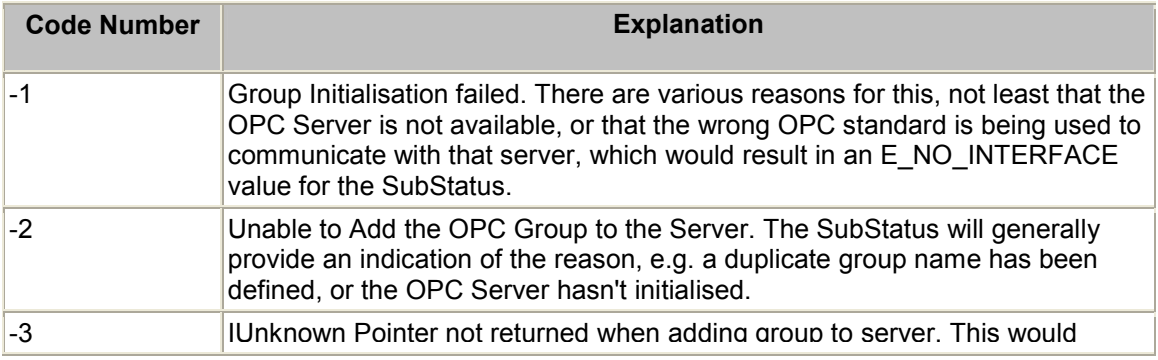

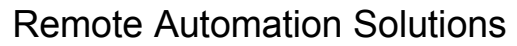

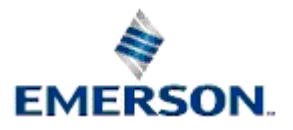

<span id="page-15-0"></span>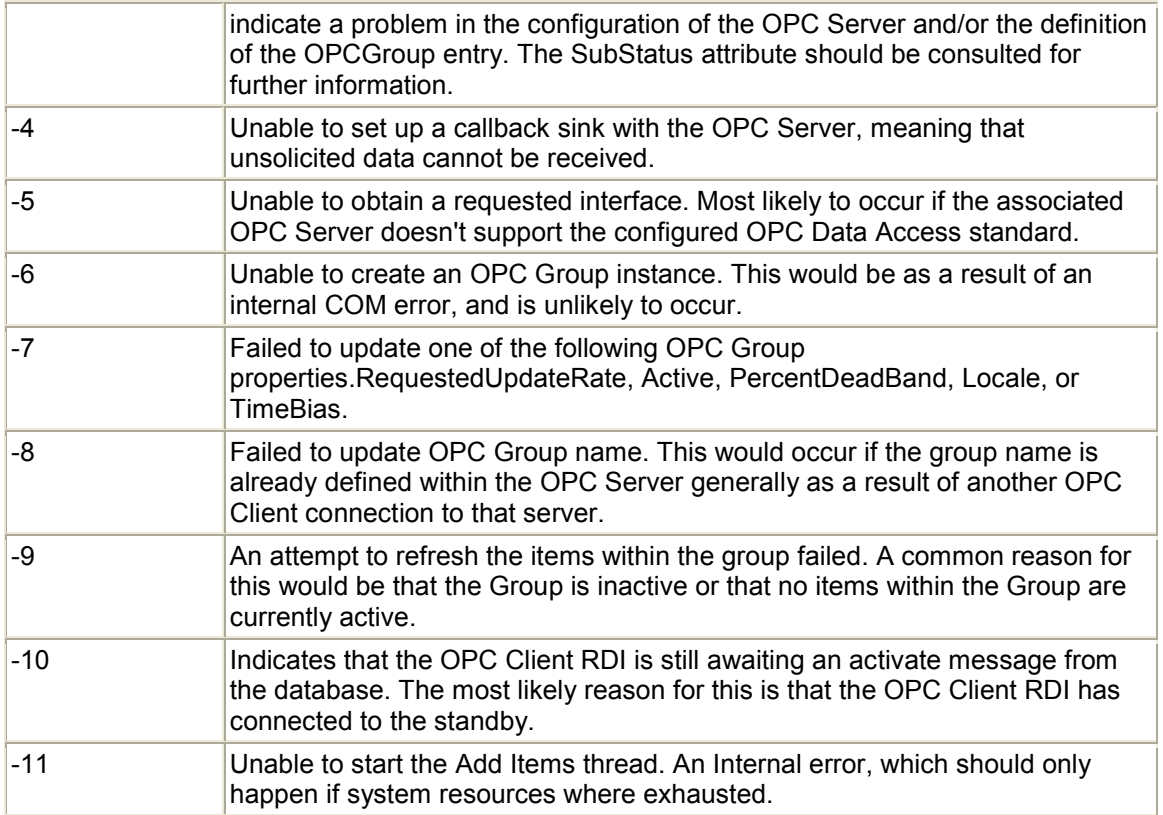

## **6.2 OPC Item Status Codes**

The Item Details page displays status and sub status codes for OPC Items. The following values apply to the Status attribute of the OPC Item table.

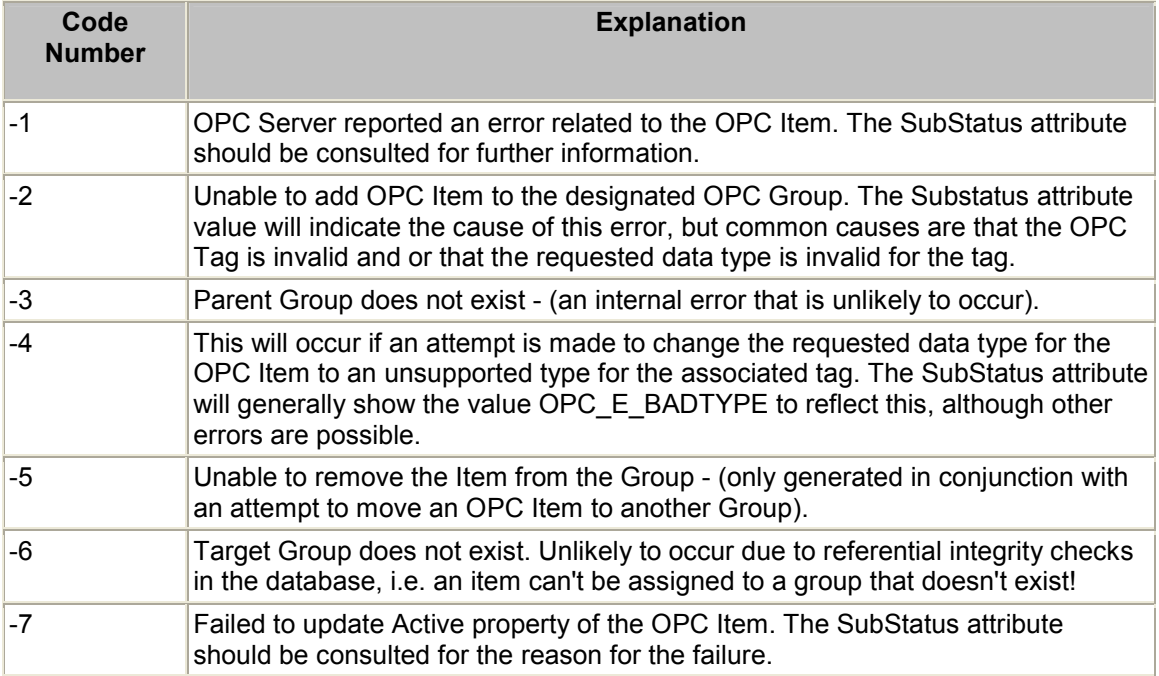

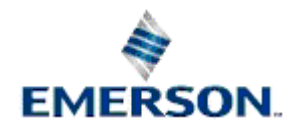

<span id="page-16-0"></span>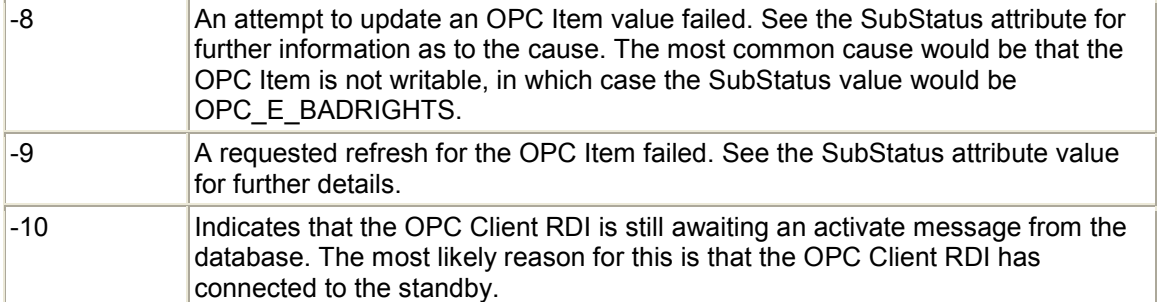

## **6.3 Sub Status Codes**

Because the SubStatus attribute can hold any error returned either by COM or by a specific OPC Server it is not possible to provide a full listing of all values. The following table highlights the most common errors that might be encountered. All sub status values are given in hexadecimal format, as displayed on the OPC Client dialogue.

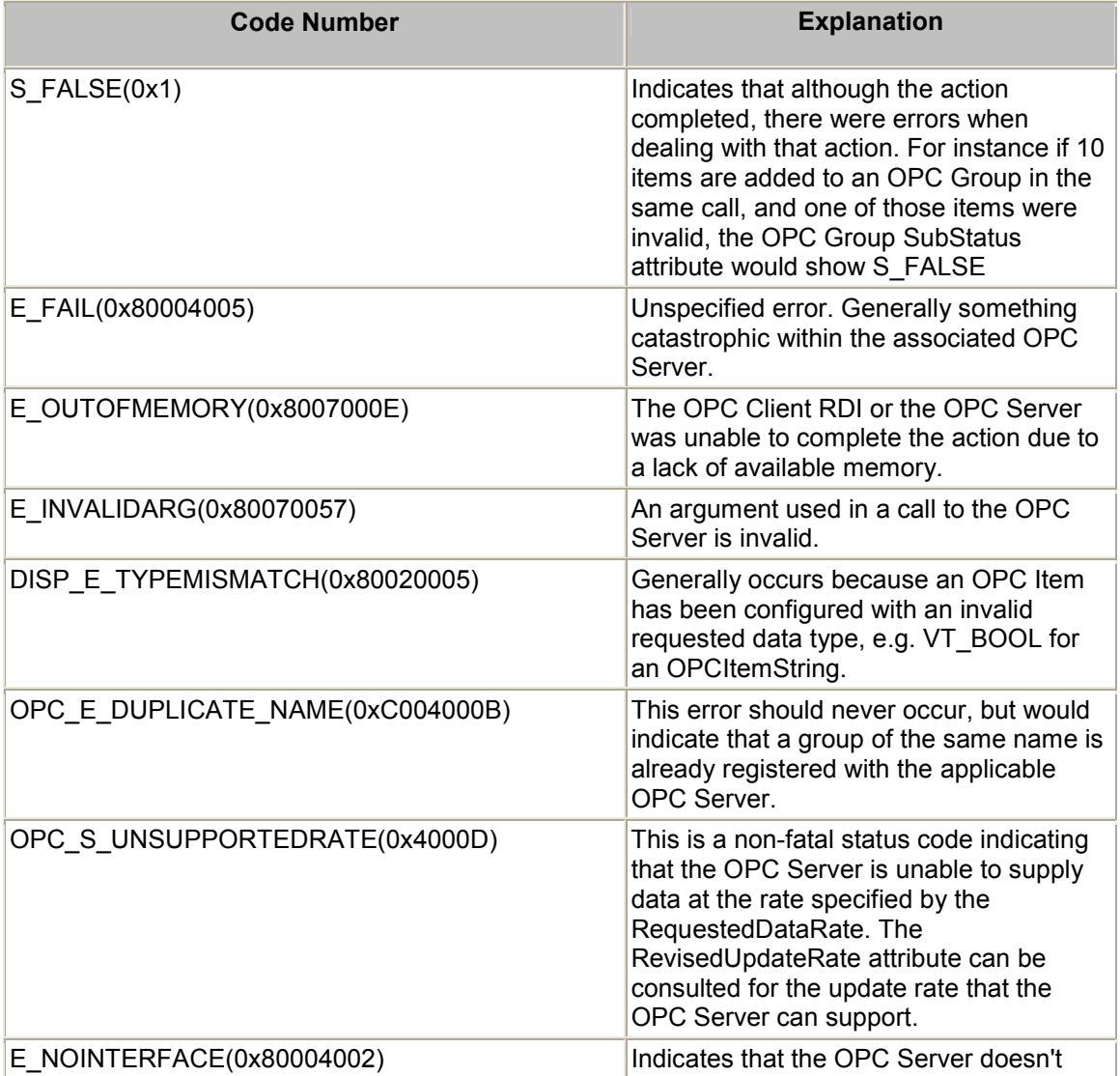

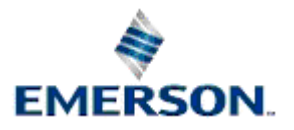

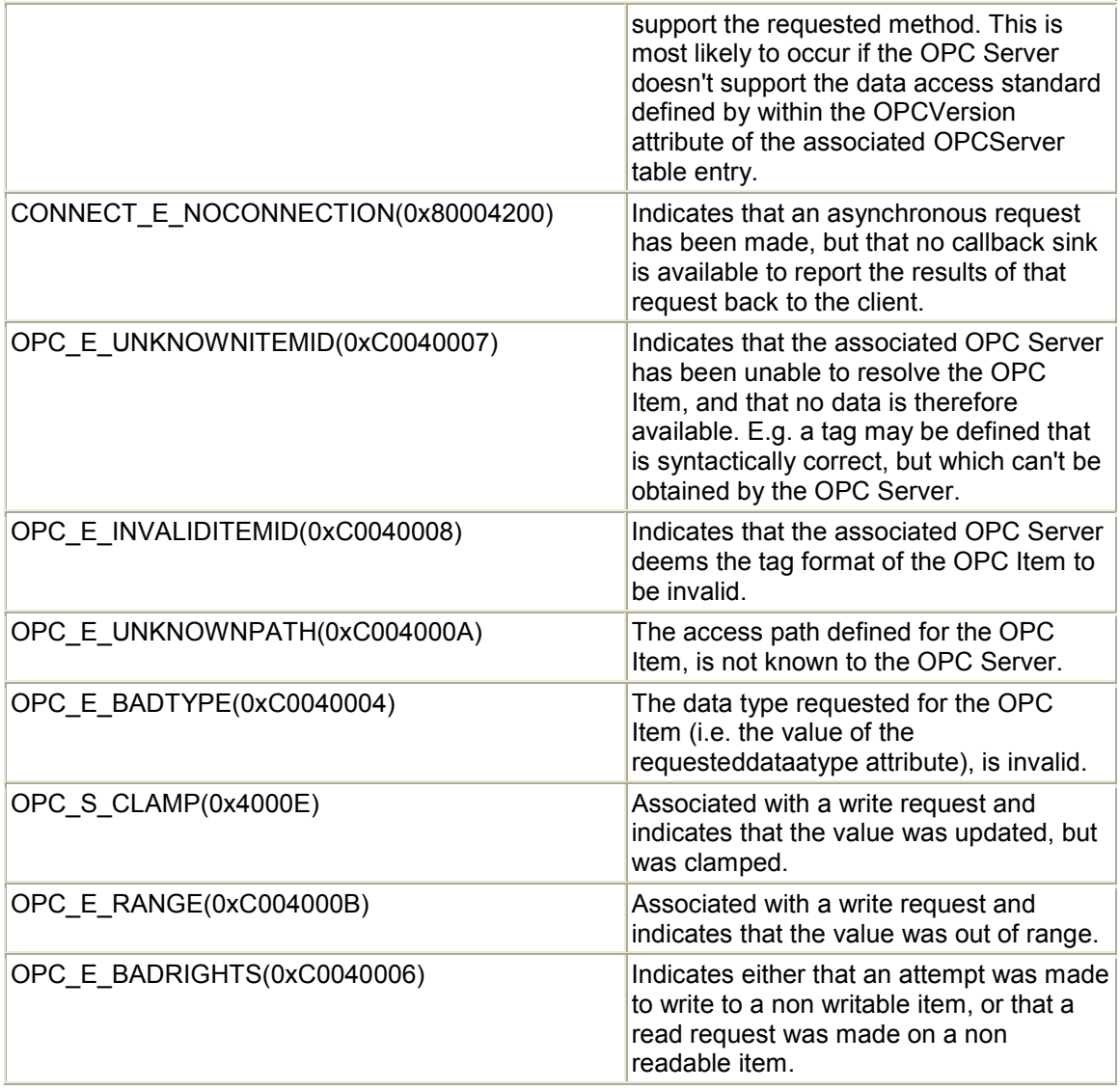

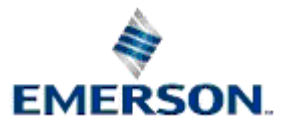

# <span id="page-18-0"></span>**7 OPC Quality Flags**

The *opcquality* attribute of each OPC Item indicates the quality state for an item's data value. This value can provide very useful diagnostic information. The values that can be returned for the *opcquality* attribute belong to one of three OPC quality states: -

- 1. Bad Quality
- 2. Uncertain Quality
- 3. Good Quality

# **7.1 Bad Quality Flags**

The *opcquality* attribute of each OPC Item indicates the quality state for an item's data value. This value can provide very useful diagnostic information. The following table lists all values which could be returned for this field when the OPC quality is bad.

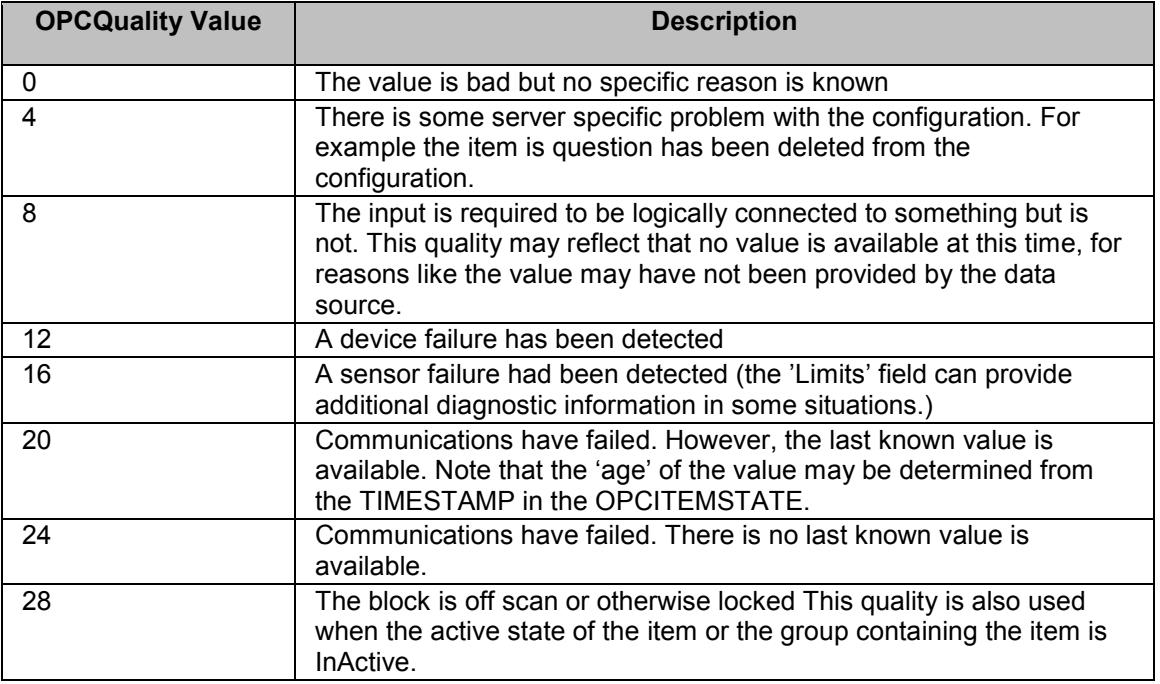

# **7.2 Uncertain Quality Flags**

The *opcquality* attribute of each OPC Item indicates the quality state for an item's data value. This value can provide very useful diagnostic information. The following table lists all values which could be returned for this field when the OPC quality is uncertain.

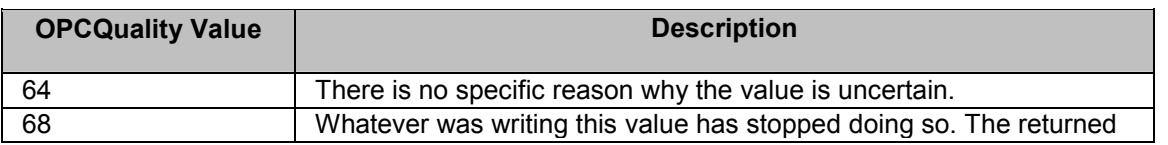

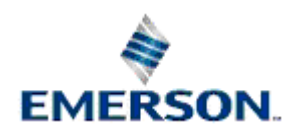

<span id="page-19-0"></span>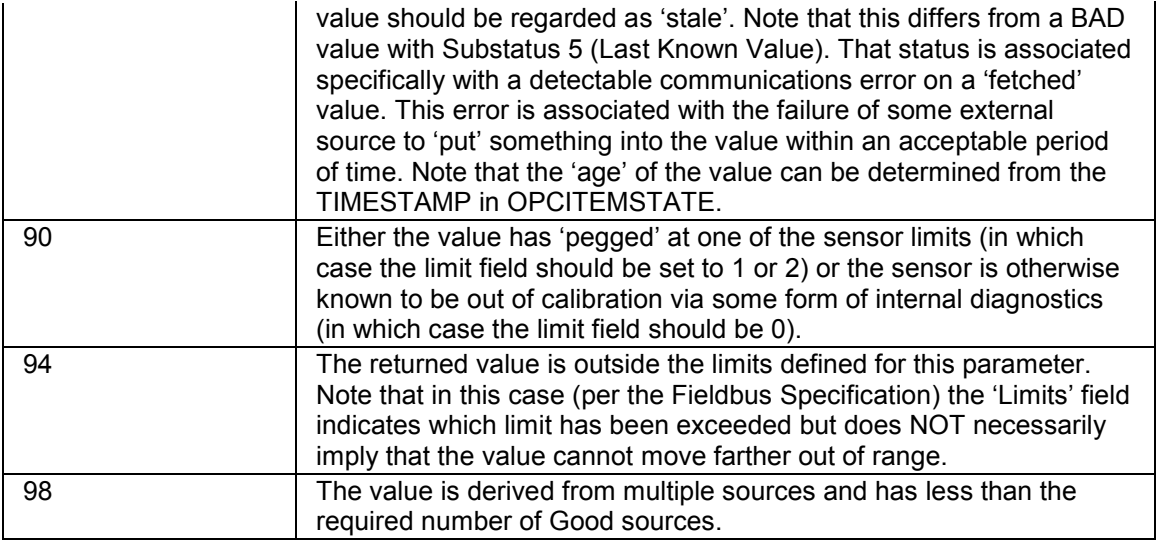

# **7.3 Good Quality Flags**

The *opcquality* attribute of each OPC Item indicates the quality state for an item's data value. This value can provide very useful diagnostic information. The following table lists all values which could be returned for this field when the OPC quality is good.

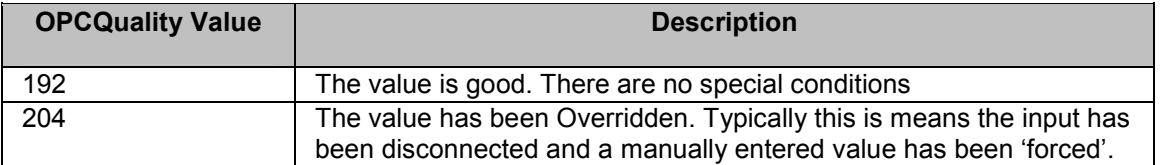

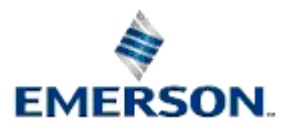

# <span id="page-20-0"></span>**8 OPC Client Configuration**

There are three aspects to configuration of the OPC Client RDI: -

- 1. Start up configuration Session Manager configuration
- 2. Start up configuration Poly.cfg file
- 3. Database configuration

# **8.1 Session Manager Configuration**

To edit the OPC Client RDI task within the Session Manager, select the task from the Session Manager's Task List, select Stop from the context menu to stop the task. Then select the Properties item from the same context menu. See the Session Manager Help for more information.

## **8.1.1 The Session Manager Task Page**

On the Task page of the wizard fill in the following fields.

## **8.1.1.1 The Program**

The full path and filename of the OpenEnterprise OPC Client RDI application is C:\Program Files\Bristol\OpenEnterprise\bin\OEOPCClientRDI.exe. Use the browse button if you are uncertain.

## **8.1.1.2 Run Program in the following folder**

This will be the Data directory of the OpenEnterprise project.

### **8.1.1.3 Program Arguments**

This should be the switch /r followed by a space, followed by the TCP/IP service name of the OPC Client RDI - e.g. /r opcclientrdi. No quotes are necessary. This is the most important value for the OPC Client RDI, because it gives the OpenEnterprise Database a connection to the OPC Client RDI .

## **8.1.2 The Task Shutdown Page**

This value should be set to \_NULL, which is the default.

The other values for Session Tasks can also be entered on this key, however the ones above are the most important. See the Session Manager help file for further information on the other key values, and more information on configuring the Session Manager.

# **8.2 Polyhedra Config File**

There are two resources within the Poly.cfg file that should be checked before running the OpenEnterprise OPC Client RDI.

## **8.2.1.1 Dvi\_register\_datum\_with\_values**

This resource should be set to TRUE.

### **8.2.1.2 Dvi\_triggers\_on**

This should be set to FALSE.

## Remote Automation Solutions

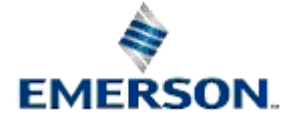

Website: www.EmersonProcess.com/Remote

Refer to the Session Manager help file for more information on the Poly.cfg file resources used by the database.

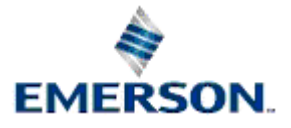

Remote Automation Solutions

Website: www.EmersonProcess.com/Remote

# <span id="page-22-0"></span>**9 Database Configuration**

The elements of the OpenEnterprise database DeVice Interface (DVI) table architecture and the OPC Data Access Interface were mapped with each to provide complete compatibility. The following topics explain how this was done.

# **9.1 Database DVI Architecture**

These tables are structured to model the relations between the RDI drivers and devices (RTU/PLCs) in the field. An entity diagram for these relations would look like this: -

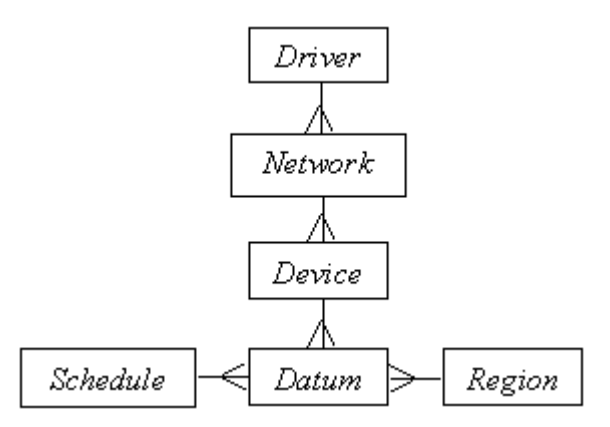

The base tables to which these entities are mapped are generally derived from to provide information and management functionality specific to the RDI.

## **9.1.1 Driver**

A Driver is the root node of the hierarchy and generally relates to a specific RDI. This entity is mapped to the following tables of the OpenEnterprise database:-

- **dvi\_driver**
- **dvi\_remote\_driver**

## **9.1.2 Network**

A Network describes a collection of PLC/RTU's. It might be mapped to a particular dedicated communications path for instance. This entity is mapped to the following table of the OpenEnterprise database:-

• **dvi\_network**

## **9.1.3 Device**

A Device, as the name implies generally maps to an individual PLC or RTU. This entity is mapped to the following table of the OpenEnterprise database:-

• **dvi\_device**

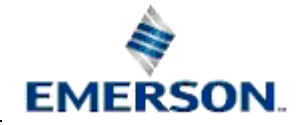

## <span id="page-23-0"></span>**9.1.4 Schedule**

A Schedule provides a mechanism for grouping datum's into collection groups. This entity is mapped to the following table of the OpenEnterprise database:-

• **dvi\_schedule**

## **9.1.5 Datum**

A Datum generally represents a physical I/O point within a PLC or RTU. This entity is mapped to the following table of the OpenEnterprise database:-

• **dvi\_datum**

## **9.1.6 Region**

A Region provides a mechanism for defining collections of datum's. For instance, analogue and digital datum's might be associated with different regions. This entity is mapped to the following table of the OpenEnterprise database:-

• **dvi\_region**

## **9.2 OPC Data Access Interface**

This is a three-tiered architecture, constituting OPC Server, OPC Group and OPC Item levels. The following relationship diagram illustrates the architecture.

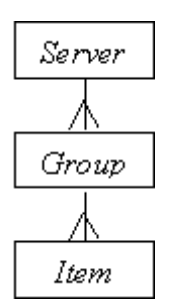

## **9.2.1 Server**

An OPC Server object is created for each OPC Client that requires information, and is used to manage the OPC Client's data requirements. Each OPC Server is generally only able to connect to a certain type of RTU or PLC and collect data.

## **9.2.2 Group**

An OPC Group is used to define a collection of OPC Items, and how the value and quality of those items should be reported to the OPC Client. The properties of an OPC Group are as follows.

### **9.2.2.1 Name**

This is the name of the OPC Group. It must be unique to the OPC Server to which the group has been added.

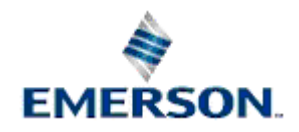

### <span id="page-24-0"></span>**9.2.2.2 Active**

Indicates whether the OPC Group is currently active, and therefore whether data is required from that Group.

### **9.2.2.3 Percent Deadband**

Provides a percentage deadband to be applied to any analogue items defined within the Group when evaluating changes of value.

#### **9.2.2.4 Locale**

This value specifies the language to be used by the OPC Server when returning values as text for operations on this OPC Group.

### **9.2.2.5 Time Bias**

This allows a time bias to be applied to the timestamps reported by the OPC Server. It is generally used to provide support for physical devices in different time zones. It does NOT support DST weighting.

### **9.2.2.6 Requested Update Rate**

This is the maximum rate at which the group expects changes in value or quality of OPC Items within the group to be reported.

#### **9.2.2.7 Revised Update Rate**

This is the rate at which the OPC Server is able to provide changes in value or quality for OPC Items within the group.

### **9.2.3 Item**

An OPC Item defines a specific point for which value and quality data is required. The following properties can be defined for an OPC Item.

### **9.2.3.1 Item ID (Tag)**

Provides the OPC Tag that identifies to the appropriate OPC Server the physical I/O point to which the OPC Item relates.

### **9.2.3.2 Access Path**

Provides an access path that the OPC Server should use to obtain the value associated with the OPC Item.

### **9.2.3.3 Active**

Indicates whether the OPC Item is currently active, and therefore whether changes in value or quality for the item are to be reported by the OPC Server.

### **9.2.3.4 Requested Data Type**

This is the data format with which the OPC Client RDI will request the value for the item from the OPC Server.

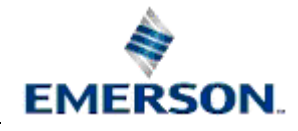

#### <span id="page-25-0"></span>**9.2.3.5 Canonical Data Type**

The data type with which the OPC Server stores and manages the value for the OPC Item

#### **9.2.3.6 Value**

This is simply the value of the OPC Item.

#### **9.2.3.7 Quality**

This is the OPC Quality of the OPC Item. See the OPC Quality Flags sectionpage for help on the diagnostic information this field could provide.

#### **9.2.3.8 Timestamp**

The timestamp indicating the last change of value or quality for the OPC Item

#### **9.2.3.9 Error Status**

An error status used to provide additional information about any problems with the OPC Item. For instance that the Item ID is invalid, or the requested data type is not suitable.

## **9.3 Mapped Tables for OPC Client RDI**

In order for the OPC Client RDI to connect to and obtain data from an OPC Server it needs to know: -

- The OPC Server object that is to connect to and retrieve data from.
- The OPC Group objects that it is interested in.
- The OPC Item objects that are in these groups.

These OPC objects need to be mapped onto the current OpenEnterprise Database DVI objects to maintain the integrity of the database. In doing this, the concept of an OPC Device has been added to the OPC Data Access model. The resultant OPC Client Schema definition is shown as an entity relation chart below.

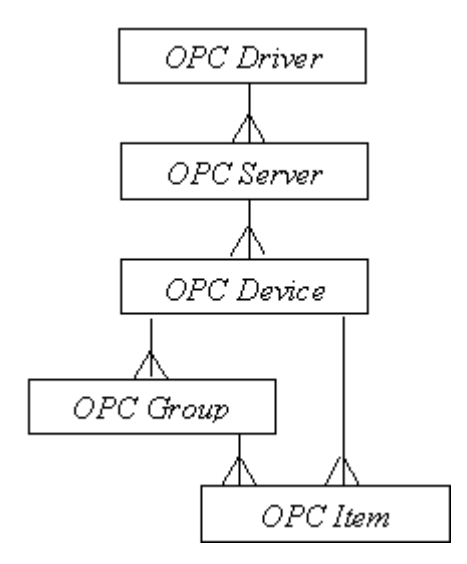

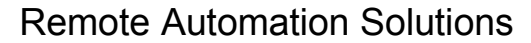

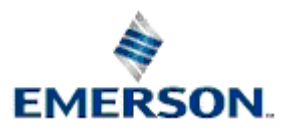

Website: www.EmersonProcess.com/Remote

## <span id="page-26-0"></span>**9.3.1 Dvi\_region References**

The dvi\_region table contains entries relating to each of the OPCItem tables, as well as the OPCGroup table. These references are used to register the OPC Client RDI with the columns of interest within those tables.

## **9.3.2 Dvi\_schedule**

This table is not used within the OPC Client RDI Schema definition.

## **9.3.3 OPC Driver**

The OPCDriver table is derived from the standard dvi\_remote\_driver table. For every separate OPC Client RDI to be used on a system, an entry will exist within this table.

The main purpose of this table is to indicate the TCP/IP socket through which the OPC Client RDI will communicate with the OpenEnterprise database.

## **9.3.4 OPC Server**

The OPCServer table is derived from the standard dvi\_network table. Each entry within this table will define a specific OPC Server with which the OPC Client RDI will communicate.

The definition and relationship between the OPCDriver and OPCServer tables allows scalability in how the OPC Client RDI is used.

For instance, a single OPCDriver instance might have several OPCServer instances associated with it. This would indicate that the single OPC Client RDI was expected to communicate with several distinct OPC Servers.

Alternatively by providing a one to one relationship between OPCDriver and OPCServer table entries this would indicate that multiple OPC Client RDI's are to be invoked, each communicating with a single OPC Server.

TheOPCServer table provides the ability for the OPC Client RDI to determine the physical location of a named OPC Server.

## **9.3.5 OPC Device**

The OPCDevice table is derived from the dvi\_device table. Each entry within this table will map to a specific field device from which data is being requested via an OPC Server.

Signals sourced from the same device can be grouped into separate OPC Groups.

## **9.3.6 OPC Group**

An OPC Group defines how the value and quality of a collection of OPC Items are to be supplied to the OPC Client. It does NOT imply anything about how the OPC Server actually obtains the data from the field devices.

The OPCGroup Table is derived from dvi\_datum, and will provide similar functionality to that used by the Network3000 RDI to provide template collection.

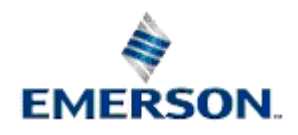

<span id="page-27-0"></span>The main difference is that the OPCGroup instance will not itself maintain lists of those OPC Items within the group. Instead it is OPC Items themselves that dictate the OPC Group to which they belong.

As dvi\_datum entries reference specific dvi\_device entries, it is not possible to associate signals from different physical devices in the same OPC Group.

## **9.3.7 OPC Item**

The OPC Item part of the OPC entity relationship is split into four tables. These are derived from the specific signal tables which they relate to (which are derived from dvi\_datum). There are four OPC Item tables, one for each of the major data types supported by OpenEnterprise Databases.

## **9.3.7.1.1 OPCItemRealAnalog**

This table is derived from RealAnalog, and used to store OPC Items whose value is any of the supported floating point formats.

## **9.3.7.1.2 OPCItemIntegerAnalog**

This table is derived from IntegerAnalog and used to store OPC Items whose value is any of the supported Integer formats.

## **9.3.7.1.3 OPCItemDigital**

This table is derived from Digital and is used to store OPC Items that request the value in boolean format.

## **9.3.7.1.4 OPCItemString**

This table is derived from StringSignal and is used to store OPC Items that request the value as a string.

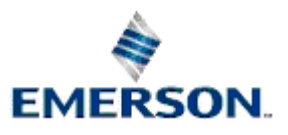

# 10Index

## $\mathbf{A}$

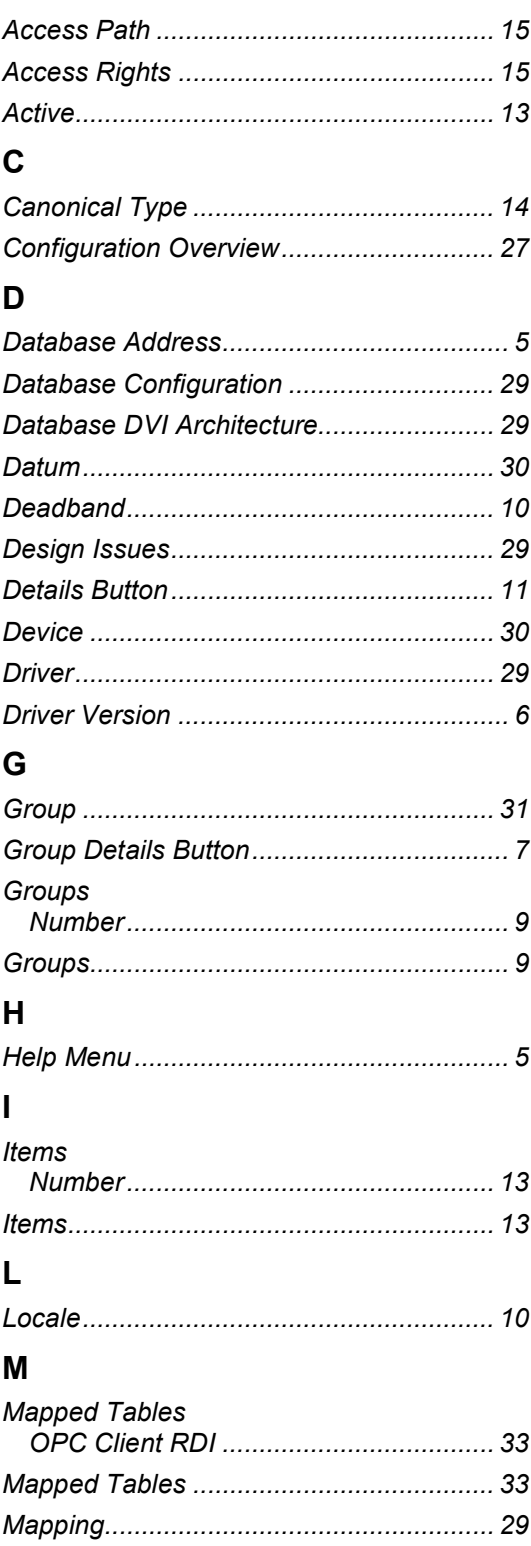

# **Remote Automation Solutions**

**OPC Client RDI** 

# $\mathsf{N}$

 $\overline{1}$ 

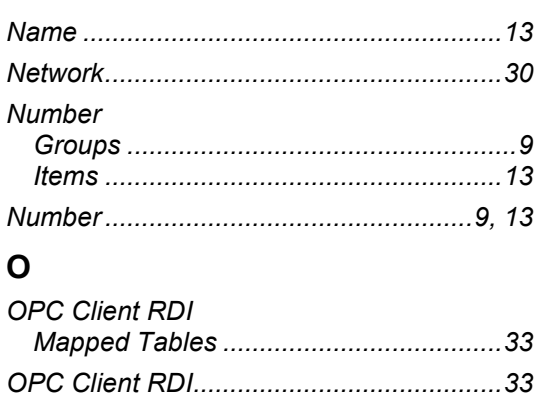

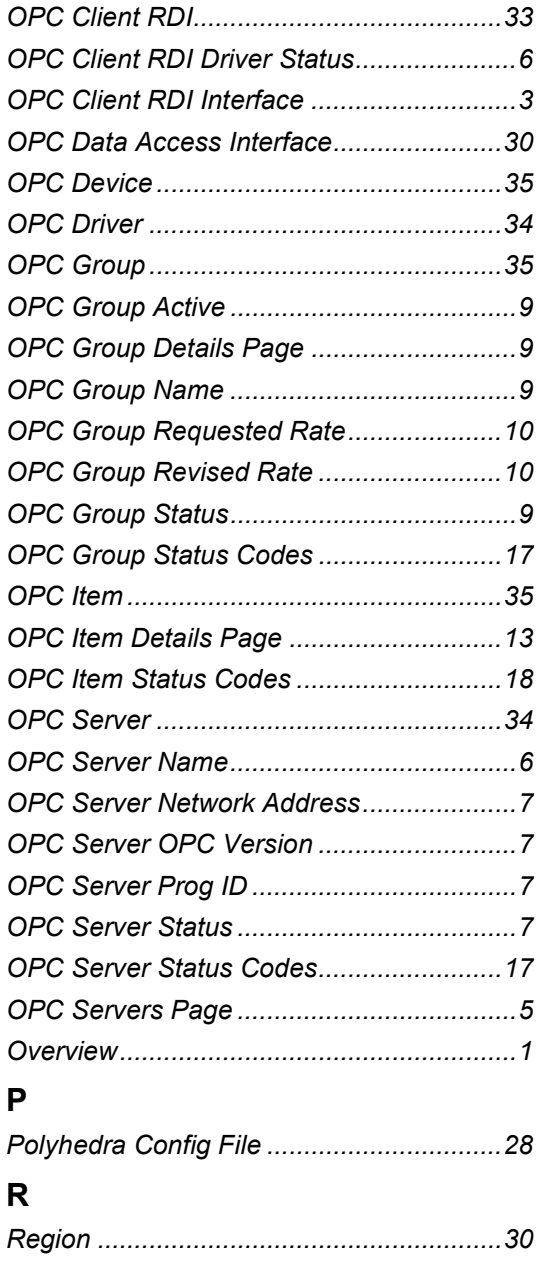

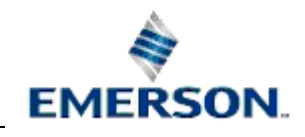

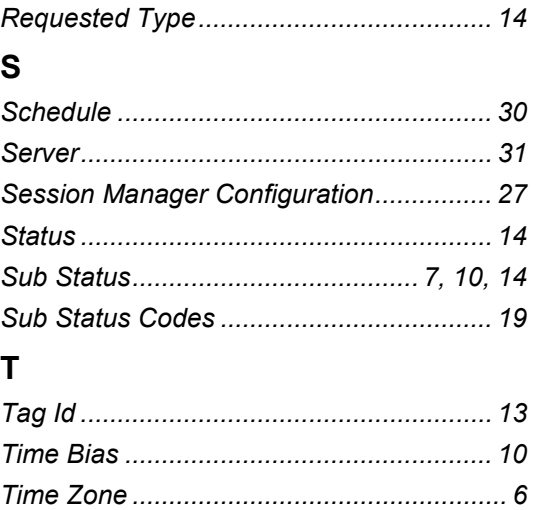

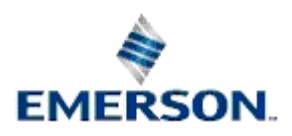

#### **NOTICE**

Remote Automation Solutions ("RAS"), division of Emerson Process Management shall not be liable for technical or editorial errors in this manual or omissions from this<br>manual. RAS MAKES NO WARRANTIES, EXPRESSED OR IMPLIED,

Bristol, Inc., Bristol Babcock Ltd, Bristol Canada, BBI SA de CV and the Flow Computer Division are wholly owned subsidiaries of Emerson Electric Co. doing business as<br>Remote Automation Solutions ("RAS"), a division of Eme Emerson Electric Co. All other trademarks are property of their respective owners.

The contents of this publication are presented for informational purposes only. While every effort has been made to ensure informational accuracy, they are not to be<br>construed as warranties or guarantees, express or implie upon request.

RAS does not assume responsibility for the selection, use or maintenance of any product. Responsibility for proper selection, use and maintenance of any RAS product remains solely with the purchaser and end-user.

Engineered and supported by:

Remote Automation Solutions,

Bristol Babcock Ltd. Blackpole Road, Worcester, WR3 8YB, UK

Reg office: 2nd Floor, Accurist House, 44 Baker Street, London, W1U 7AL

Registered in England and Wales, Reg No. 2580226

VAT Reg No. GB 880 9839 67

**Emerson Process Management Remote Automation Solutions**  1100 Buckingham St Watertown, CT 06795 T 1 (860) 945 2200 F 1 (860) 945 2278 www.EmersonProcess.com/Remote binfo@EmersonProcess.com

**Emerson Process Management Remote Automation Solutions**  Blackpole Road Worcester, WR3 8YB T 44 (0) 1905 856848 F 44 (0) 1905 856930 www.EmersonProcess.com/Remote oedsupport@EmersonProcess.com

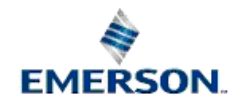

© 2007 Remote Automation Solutions, division of Emerson Process Management. All rights reserved.